### **Révision de la numérotation des règlements**

Veuillez prendre note qu'un ou plusieurs numéros de règlements apparaissant dans ces pages ont été modifiés depuis la publication du présent document. En effet, à la suite de l'adoption de la Loi sur le Recueil des lois et des règlements du Québec (L.R.Q., c. R-2.2.0.0.2), le ministère de la Justice a entrepris, le 1<sup>er</sup> janvier 2010, une révision de la numérotation de certains règlements, dont ceux liés à la Loi sur la qualité de l'environnement (L.R.Q., c. Q-2).

Pour avoir de plus amples renseignements au sujet de cette révision, visitez le http://www.mddep.gouv.qc.ca/publications/lois\_reglem.htm.

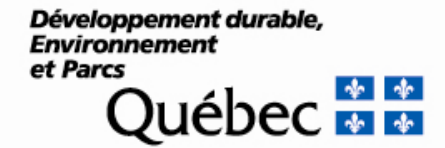

# **GUIDE DE LA MODÉLISATION DE LA DISPERSION ATMOSPHÉRIQUE**

Direction du suivi de l'état de l'environnement

Avril 2005

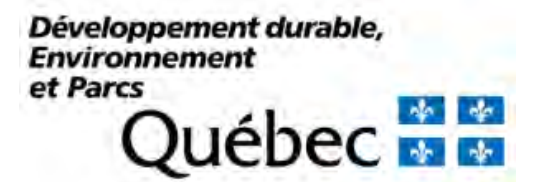

#### AVERTISSEMENT

Le présent *guide* sert à orienter la démarche des utilisateurs de modèles de dispersion atmosphérique. Il est mis à jour selon l'avancement des connaissances.

Toute personne désireuse de faire des commentaires ou des suggestions quant au contenu du *guide* peut contacter directement l'auteur à l'adresse suivante :

Richard Leduc, Ph.D. Direction du suivi de l'état de l'environnement Ministère du Développement durable, de l'Environnement et des Parcs 675, boul. René-Lévesque Est,  $7^e$  étage Québec (Québec) G1R 5V7

Téléphone : 418-521-3820, poste 4798 Courriel : richard.leduc@mddep.gouv.qc.ca

Référence : Leduc, R., 2005. *GUIDE DE LA MODÉLISATION DE LA DISPERSION ATMOSPHÉRIQUE, QUÉBEC, MINISTÈRE DU DÉVELOPPEMENT DURABLE, DE L'ENVIRONNEMENT ET DES PARCS*, Direction du suivi de l'état de l'environnement, envirodoq no ENV/2005/0072, rapport no QA/49, 38p.

Mise en page : Madeleine Pelletier Direction du suivi de l'état de l'environnement Ministère du Développement durable, de l'Environnement et des Parcs

Dépôt légal – Bibliothèque nationale du Québec, 2005

Envirodoq : ENV/2005/0072 QA/49

#### PRÉFACE

La qualité de l'air que nous respirons est un déterminant important du bien-être et de la santé. Le ministère du Développement durable de l'Environnement et des Parcs (MDDEP), préoccupé par le sérieux des effets de la pollution atmosphérique, doit s'assurer que tous les Québécois évoluent dans un environnement sain. Avec cet objectif en tête, la Direction du suivi de l'état de l'environnement a préparé des guides destinés à faciliter l'évaluation de la qualité de l'air et des impacts des sources d'émissions de polluants. Trois documents présentent les critères de qualité de l'air. Dans le premier, « Critères de qualité de l'air : cadre d'application et de détermination », on trouve les principaux éléments et principes qui sous-tendent l'élaboration des critères de qualité de l'air. Le document « Critères de qualité de l'air : méthode de détermination », explique comment les connaissances scientifiques sont utilisées dans l'élaboration d'un critère. Finalement, le document « Critères de qualité : fiches synthèses », regroupe, pour chacune des substances, les données et références qui ont été retenues dans l'élaboration des critères de qualité de l'air. Par ailleurs, l'évaluation environnementale des impacts des sources d'émissions de polluants atmosphériques exige souvent que l'on prédise les concentrations attendues dans l'air ambiant à partir des taux d'émission d'une cheminée, d'un évent ou d'un autre type de source. Les modèles de dispersion atmosphérique recommandés par le MDDEP, les données météorologiques et les façons de présenter les dossiers au MDDEP sont décrits dans le *Guide de la modélisation de la dispersion atmosphérique*. Tous ces documents sont disponibles sur le site Internet du MDDEP à l'adresse suivante :

http://www.mddep.gouv.qc.ca/air/criteres/index.htm

### **TABLE DES MATIÈRES**

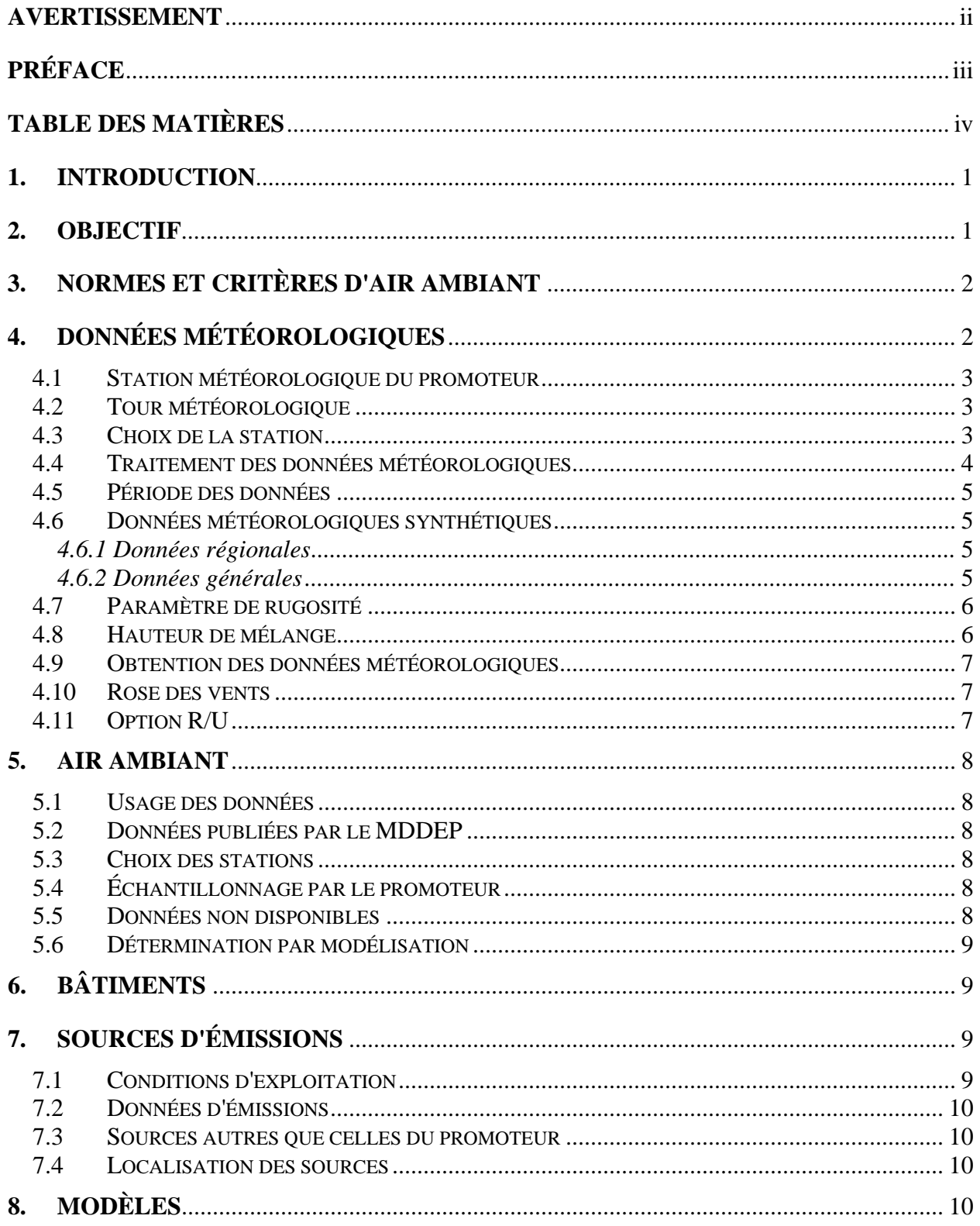

![](_page_5_Picture_10.jpeg)

### **LISTE DES TABLEAUX**

![](_page_6_Picture_51.jpeg)

### **LISTE DES ANNEXES**

![](_page_6_Picture_52.jpeg)

#### 1. INTRODUCTION

Les modèles de dispersion sont maintenant couramment utilisés pour évaluer les impacts des sources de pollution atmosphérique, concevoir des réseaux d'échantillonnage, calculer des concentrations dans l'air ambiant, etc. Leur emploi demande cependant une certaine uniformisation afin que les résultats puissent être utilisés ou analysés le mieux possible.

Le but de ce *guide* est de fournir des directives pour aider les promoteurs et les utilisateurs à mieux utiliser les modèles de dispersion atmosphérique. Des exigences portant sur la nature et la présentation des résultats sont aussi formulées.

*Notez que les informations présentées dans ce document seront actualisées de manière à prendre en compte l'avancement des connaissances.* 

La consultation du "*Guideline on air quality* models" de l'EPA est recommandée; ce document est disponible sur Internet.

Même en suivant les directives et la méthodologie décrites dans ce *guide*, les études de dispersion demeurent l'entière responsabilité des promoteurs et des utilisateurs.

S'il le désire, le promoteur peut soumettre un devis de modélisation préalablement à la réalisation de son étude. Ce devis ne remplace pas l'étude de dispersion; il a pour objectif de fixer au préalable certains paramètres dans le but d'accélérer l'analyse de la demande soumise par le promoteur.

Les usagers sont priés de consulter le point 14 qui donne les informations requises. Les études soumises pour analyse et qui ne comprennent pas les informations nécessaires seront retournées pour être complétées.

Ce *guide* sera utilisé conjointement avec les documents suivants publiés par la Direction du suivi de l'état de l'environnement (DSEE), Service des avis et expertise – air du MDDEP :

- ¾ *Guide de caractérisation et de suivi de l'air ambiant*;
- ¾ *Guide pour le calcul de la conversion du NO en NO2*.

#### 2. OBJECTIF

La modélisation peut servir à plusieurs objectifs. Cependant, ce *guide* vise plus particulièrement l'objectif suivant : démontrer (par modélisation) qu'une nouvelle source ou qu'un ensemble de nouvelles sources ne contribuera pas au dépassement des normes en vigueur pour les polluants concernés aux articles 6 à 9 du *Règlement sur la qualité de l'atmosphère* (RQA) ou pour tout autre polluant pour lequel le MDDEP a fixé des critères d'air ambiant.

La méthodologie décrite ici s'applique à tous les projets ou à tous les besoins pour lesquels la modélisation de la dispersion s'avère nécessaire.

La modélisation n'est pas nécessaire pour vérifier le respect des normes ou des critères si la somme de la concentration maximale actuelle en air ambiant et de la concentration du contaminant dans l'effluent atmosphérique à la source d'émission est inférieure à la norme ou au critère d'air ambiant.

#### **3. NORMES ET CRITÈRES D'AIR AMBIANT**

Les normes du RQA (Q-2, r.20) s'appliquent partout au Québec; le promoteur devra également démontrer le respect des normes proposées dans le projet de révision du RQA. Par ailleurs, des normes sont aussi en cours d'élaboration sur le territoire de la Communauté métropolitaine de Montréal.

Pour les contaminants non compris à l'article 6 du RQA, la liste des critères en air ambiant est disponible auprès de la DSEE de MENV (Walsh, 2002 a, b, c). http://www.mddep.gouv.qc.ca/air/criteres/cadre.pdf http://www.mddep.gouv.qc.ca/air/criteres/methodes.pdf http://www.mddep.gouv.qc.ca/air/criteres/fiches.pdf

Selon le polluant, plusieurs normes ou critères peuvent s'appliquer. Le promoteur doit démontrer à l'aide du modèle utilisé que chaque norme ou chaque critère relatif à un contaminant particulier sera respecté.

#### **4. DONNÉES MÉTÉOROLOGIQUES**

L'usage d'un modèle de niveau 1 (SCREEN, par exemple) ne nécessite pas de données météorologiques spécifiques puisqu'elles sont générées par le modèle lui-même.

Les sections qui suivent discutent des données météorologiques dans le cas d'une modélisation de niveau 2 (voir section 8) ainsi que des données météorologiques synthétiques; on traite aussi de certains autres paramètres généraux.

Les données météorologiques qui peuvent être employées sont :

- a) une année de données relevées sur une tour météorologique sur le site ou à proximité du site de l'installation (sections 4.1 et 4.2);
- b) cinq années de données météorologiques complètes et représentatives de la localisation de l'installation (sections 4.3 à 4.5);
- c) les données synthétiques régionales fournies par le MDDEP pour la région où se trouve l'installation (section 4.6);
- d) les données synthétiques générales fournies par le MDDEP dans les cas où les données décrites aux points a, b ou c ci-dessus n'existent pas (section 4.6).

4.1 Station météorologique du promoteur

Si aucune station météorologique n'est représentative du site (voir section 4.3), le promoteur peut utiliser une année de données relevées sur une tour météorologique sur le site ou à proximité du site de l'installation. La méthodologie (instrumentation, échantillonnage, exposition, etc.) et les procédures de contrôle de qualité et d'assurance qualité devront être décrites de manière détaillée et remises au MDDEP pour approbation, avant le début de la période de mesure si la station n'existe pas encore, ou avant l'utilisation de ce genre de données dans le modèle de dispersion si la station existe déjà.

Les pratiques exigées par le MDDEP sont celles de l'EPA (2000).

4.2 Tour météorologique

Les procédures à suivre pour la mesure et l'emploi d'observations météorologiques relevées sur une tour et le calcul de la stabilité atmosphérique sont celles de l'EPA (2000).

4.3 Choix de la station

Les données météorologiques nécessaires à l'utilisation du modèle seront celles de la station la plus représentative du site modélisé.

Dans le cas d'un terrain uniforme, la station météorologique la plus rapprochée est généralement adéquate si elle est située à moins de 30 km du site modélisé. Les données d'une station météorologique localisée à plus de 30 km du site modélisé pourront être employées si le terrain entre la future installation et la station météorologique n'est pas accidenté (c'est-à-dire qu'il est plat, légèrement vallonné ou en pente douce) et est soumis aux mêmes influences du terrain. Cependant, le choix de toute station météorologique à l'extérieur de la limite de 30 km devra être clairement et objectivement justifié par le promoteur. À cette fin, et si des données limitées sont disponibles, il devra fournir une étude statistique comparative (exemple : tableau de contingence, corrélation, etc.) entre le site météorologique choisi et celui de la nouvelle installation; la discussion portant sur la vitesse et la direction du vent devra être détaillée et complète. Les données du réseau climatologique pourraient être employées aux fins de comparaison.

Les stations du réseau synoptique d'Environnement Canada sont généralement utilisées car elles permettent de déterminer la stabilité atmosphérique.

Les données de vent mesurées sur une tour du réseau météorologique du MDDEP peuvent aussi être utilisées, puisque des données de stabilité déterminées selon la méthode du SIGMA-A sont disponibles pour certaines stations.

Les données provenant d'une tour météorologique hors de ces réseaux ne pourront être utilisées qu'avec l'autorisation du MDDEP.

Les données météorologiques devraient idéalement être prélevées au même site. Dans le cas contraire, par exemple le vent mesuré à un endroit et la température à un autre, le promoteur devra obtenir l'approbation du MDDEP pour utiliser ces données.

Les données de vent estimées avec l'échelle Beaufort aux stations climatologiques ne peuvent être employées dans les modèles. Toutefois, elles peuvent servir à discuter de la climatologie du site. La comparaison de ces données avec des données mesurées doit se faire avec soin, et le promoteur devra traiter des différences observées, si tel est le cas.

4.4 Traitement des données météorologiques

Dans le cas d'une simulation horaire incluant des observations synoptiques, le promoteur doit utiliser les données météorologiques brutes afin de les traiter par les préprocesseurs usuels (AERMET, CALMET, RAMMET, MPRM, etc.). Tout autre traitement n'est pas accepté.

Le promoteur doit vérifier soigneusement toutes les données météorologiques afin de détecter des anomalies. Il devra procéder à l'estimation des données manquantes en utilisant des procédures adéquates. Le promoteur devra présenter une liste indiquant les données manquantes, leurs valeurs estimées ainsi que la méthodologie utilisée pour les estimer. Si cette liste est trop longue, un résumé pourra être présenté dans le texte avec un fichier complet sur support informatique. Parmi les techniques d'estimation, mentionnons l'interpolation à partir des périodes de données existantes avant et après la période de données manquantes. Cette technique n'est généralement valide que pour de courtes périodes. Une autre technique consiste à trouver une station témoin dont les données sont bien corrélées avec celles de la station utilisée. Les données prévues par des modèles météorologiques peuvent également servir. La direction du vent peut être particulièrement difficile à estimer dans certains cas. Il est fortement déconseillé d'utiliser des fichiers de données météorologiques qui contiennent plus de 1% de données manquantes. Les conseils d'un météorologue peuvent s'avérer utiles dans l'estimation des données manquantes.

Le calcul de la stabilité selon la méthode du SIGMA-A doit être fait conformément aux procédures usuelles (EPA, 2000).

#### 4.5 Période des données

Dans le cas d'une simulation de niveau 2, l'étude de dispersion doit être faite avec un minimum de cinq années de données météorologiques. Ces données porteront sur les cinq dernières années disponibles ayant au moins 80 % des observations. Dans la mesure du possible, les années de données devraient être consécutives. Il est à noter que plusieurs modèles ne permettent pas d'avoir des données manquantes.

Il est recommandé d'utiliser les cinq dernières années les plus complètes, même si celles-ci ne sont pas les plus récentes (compte tenu de la fréquence élevée de données manquantes des dernières années).

S'il y a moins de cinq années de disponibles, une période plus courte pourra être utilisée avec l'autorisation du MDDEP.

#### 4.6 Données météorologiques synthétiques

Deux types de données météorologiques synthétiques sont disponibles, soit les données synthétiques régionales et les données synthétiques générales (voir les annexes B et C).

Les données synthétiques sont utilisées avec un modèle de niveau 2 de la manière suivante :

#### *4.6.1 Données régionales*

Le choix de la station est décrit à la section 4.3

Les données régionales peuvent être employées initialement pour calculer les concentrations. Si les résultats obtenus pour l'installation (incluant le niveau ambiant) sont à 80 % et moins des normes ou critères, il n'est pas nécessaire d'utiliser cinq années complètes et le promoteur peut soumettre l'étude avec ces résultats. Dans le cas contraire, on devra soumettre une étude de dispersion avec cinq années de données météorologiques complètes.

On peut calculer directement la moyenne quotidienne et la moyenne annuelle avec les résultats obtenus.

Le promoteur devra ajuster la rugosité à celle du site de l'installation.

#### *4.6.2 Données générales*

Si aucune station météorologique n'est représentative du site, le promoteur pourra utiliser les données synthétiques générales pour simuler la dispersion.

Les données synthétiques générales peuvent seulement être utilisées pour le calcul des concentrations horaires. La section 8.2b indique comment obtenir les concentrations à plus long terme à partir des valeurs simulées sur une base horaire.

#### 4.7 Paramètre de rugosité

Le programme d'Environnement Canada (Mathias, 1995), qui estime la hauteur de mélange (section 4.8), effectue les calculs des hauteurs de mélange mécanique et thermique et choisit la plus grande valeur. Pour procéder aux calculs, l'usager doit spécifier le paramètre de rugosité dont la valeur dépend de l'environnement dans un rayon de 5 km du site modélisé. Par exemple, la longueur de rugosité en milieu fortement urbanisé est d'environ 1 m, tandis qu'elle est de quelques centimètres au-dessus de surfaces gazonnées.

Il est important de noter que les vitesses de vent aux stations météorologiques synoptiques (situées dans les aéroports) sont généralement mesurées au-dessus de surfaces dont la longueur de rugosité est petite (quelques centimètres). Si les vents étaient mesurés au-dessus de surfaces très rugueuses, leurs valeurs seraient beaucoup plus faibles. Pour le calcul de la hauteur de mélange mécanique, le MDDEP recommande d'utiliser une longueur de rugosité de 1 à 10 cm en milieu rural et d'au plus 50 cm en milieu urbain (tableau 1). L'utilisation d'une hauteur de rugosité de 1 m conduit souvent à un calcul de hauteur de mélange irréaliste.

> Tableau 1 Valeurs recommandées pour le paramètre de rugosité en terrain plat ou légèrement vallonné

![](_page_12_Picture_132.jpeg)

#### 4.8 Hauteur de mélange

La hauteur de mélange correspond à l'épaisseur de la couche atmosphérique près du sol dans laquelle les polluants peuvent se disperser en quelques heures. Deux principaux mécanismes permettent aux polluants de se disperser rapidement dans la verticale : la turbulence thermique et la turbulence mécanique. La turbulence thermique se produit lorsque l'air est moins dense près du sol, par exemple durant une journée ensoleillée et chaude. La turbulence mécanique est causée par la variation verticale du vent et elle augmente lorsque les vents sont forts et que la surface du sol est rugueuse.

Quand le modèle utilise des hauteurs de mélange, elles doivent être estimées à partir des données de la station aérologique (Maniwaki, Sept-Îles ou une station américaine) la plus représentative du site. Les données de radiosondage des stations aérologiques sont disponibles deux fois par jour (00 et 12 TUC, temps universel coordonnée). Le site considéré et la station aérologique choisie doivent être dans le même régime climatique. À cette fin, le promoteur consultera la publication de Portelli (1977).

Le calcul de la hauteur de mélange thermique doit s'effectuer en utilisant une combinaison des données de la station de surface représentative du site et de celles de la station aérologique.

4.9 Obtention des données météorologiques

Les données météorologiques synthétiques et celles du réseau météorologique du MDDEP sont disponibles au MDDEP. Les données météorologiques synthétiques doivent obligatoirement être celles fournies par le MDDEP.

Les données météorologiques du réseau synoptique peuvent être obtenues à Environnement Canada.

4.10 Rose des vents

Le promoteur devra fournir une rose des vents aux 16 points calculée avec les données de vent (données synoptiques) employées pour la simulation.

4.11 Option R/U

Dans les modèles usuels, l'usager doit choisir entre l'option rurale (R) ou l'option urbaine (U). Un choix approprié et justifié est nécessaire, car les concentrations peuvent différer de manière importante. La détermination de l'option se fait de la façon suivante, basée sur l'utilisation du sol ou la densité de population :

- a) si dans un rayon de 3 km de la source, 50 % et plus de l'utilisation du sol est de type industriel, commercial et résidentiel dense (tableau 2), l'option urbaine est choisie;
- b) si dans un rayon de 3 km de la source, la densité de population est de 750 ha/km<sup>2</sup> ou plus, l'option urbaine est choisie.

Tableau 2 Utilisation du sol

![](_page_13_Picture_143.jpeg)

#### **5. AIR AMBIANT**

#### 5.1 Usage des données

Toutes les simulations et tous les résultats doivent être présentés en tenant compte des niveaux ambiants actuels, c'est-à-dire que les concentrations ambiantes caractéristiques et correspondantes du milieu pour chacune des périodes concernées par les normes devront être ajoutées aux résultats des simulations.

Le promoteur présentera clairement la manière employée pour déterminer le niveau ambiant. Il doit être conscient que l'ajout d'un niveau ambiant inadéquat aux concentrations simulées peut entraîner un dépassement des normes ou critères.

5.2 Données publiées par le MDDEP

Le promoteur pourra utiliser directement les données citées dans Walsh (2002a, b, c).

5.3 Choix des stations

Les niveaux ambiants seront de préférence ceux déterminés par une ou des stations d'échantillonnage de la qualité de l'air du MDDEP, de la CMM ou d'une autre agence et dont les procédures (instrumentation, échantillonnage, contrôle et assurance de la qualité, archivage, etc.) sont reconnues par le MDDEP. Le promoteur devra utiliser au moins une année de mesure.

Si plusieurs stations sont disponibles pour caractériser le milieu, elles seront toutes employées dans la mesure où elles se situent à l'intérieur du domaine de modélisation. Parmi les stations disponibles, le promoteur devra cependant retenir seulement celles qui sont représentatives du milieu. Les critères de rejet d'une station devront être clairement définis. Les sources de pollution ayant une influence potentielle sur chaque station retenue devront aussi être présentées.

5.4 Échantillonnage par le promoteur

On trouvera dans Couture (2004a), les exigences du MDDEP relatives à l'installation, l'exploitation et la validation des données d'échantillonnage de la qualité de l'air.

5.5 Données non disponibles

S'il n'existe aucune donnée mesurée et si aucun programme d'échantillonnage n'est prévu, le promoteur pourra utiliser des données pour un milieu semblable relevées sur un réseau existant. L'environnement et les sources potentielles des stations choisies devront être clairement décrits et comparés à ceux du site de la future installation. Le choix d'une station maximisant les niveaux en air ambiant n'est pas nécessairement le meilleur choix (par exemple transposition des données urbaines à un milieu rural).

#### 5.6 Détermination par modélisation

Le promoteur pourra aussi évaluer le niveau ambiant en tenant compte de l'ensemble des sources présentes. La modélisation doit alors être effectuée avec l'ensemble des sources simultanément.

#### **6. BÂTIMENTS**

Dans la simulation, le promoteur doit tenir compte de l'effet des bâtiments selon les procédures usuelles, telles qu'elles sont décrites dans le BPIPPRIME de l'EPA (1993).

Le promoteur aura à expliquer pourquoi l'effet des bâtiments n'a pas été simulé, si tel est le cas.

Le promoteur fournira un ou des diagrammes ou plans à l'échelle montrant la position des sources simulées de même que les bâtiments adjacents. Les dimensions caractéristiques (hauteur, longueur, largeur) des bâtiments inclus dans la simulation seront aussi indiquées au plan, ainsi que l'échelle du plan. Les valeurs employées dans le modèle seront toutes fournies pour chaque source et pour chaque bâtiment. Le fichier d'entrée du programme BPIP sera inclus au rapport. Ces informations doivent obligatoirement être remises.

#### **7. SOURCES D'ÉMISSIONS**

Le taux d'émission de chaque polluant considéré dans l'étude doit respecter les normes d'émission en vigueur. Toutes les caractéristiques des sources doivent obligatoirement être incluses au rapport.

7.1 Conditions d'exploitation

Le modèle de dispersion sera employé pour les conditions normales ou usuelles d'exploitation de l'installation proposée.

S'il s'avère que la nouvelle installation peut fonctionner dans des conditions autres que normales ou usuelles et que celles-ci peuvent entraîner une augmentation des concentrations au sol (par exemple un changement de combustible), ces conditions devront être spécifiquement précisées et modélisées et les résultats soumis séparément dans le rapport. Le cas échéant, le promoteur justifiera en détail les variantes des conditions d'exploitation (par exemple, le nombre d'heures avec un combustible plus polluant et la répartition des heures durant l'année, etc.).

Les valeurs représentatives d'une opération annuelle pourront être employées. Si l'une d'elles connaissait une fluctuation temporelle importante  $(> 10, 9)$ , elle sera choisie afin de produire les concentrations en air ambiant les plus élevées. Une indication à cet effet sera fournie dans l'étude. Le promoteur peut moduler les paramètres d'émission en fonction du temps dans le modèle. Si une augmentation de la production est prévue, les calculs devront aussi être faits pour tenir compte de ces nouvelles conditions.

#### 7.2 Données d'émissions

Le rapport devra comprendre un ou des tableaux donnant les valeurs des paramètres mentionnés ci-dessous, pour chaque point d'émission ayant servi à la modélisation :

- $\blacktriangleright$  hauteur (m);
- $\blacktriangleright$  diamètre à la sortie (m):
- $\triangleright$  vitesse de sortie (m/s);
- I flux des gaz  $(m^3/s)$ ;
- $\triangleright$  température à la sortie (degrés K);
- $\blacktriangleright$  taux d'émission (g/s).

Les valeurs caractéristiques seront basées de préférence sur des mesures effectuées à la source ou dans des installations similaires, sur des valeurs fournies par les manufacturiers et basées sur des taux d'émission ou sur des valeurs relevées dans la littérature. Le rapport comprendra les références appropriées.

Les valeurs équivalentes pour les sources linéaires et de surface seront fournies, selon le cas.

Le cas échéant, les conditions à l'émission incluront tous les équipements d'épuration des gaz et des particules.

7.3 Sources autres que celles du promoteur

Les valeurs du tableau précédent devront aussi être données pour toutes les sources simulées et qui ne sont pas celles du promoteur.

7.4 Localisation des sources

Toutes les sources simulées doivent obligatoirement être localisées sur des vues en plan et en élévation des bâtiments.

#### **8. MODÈLES**

Les critères énoncés ici ne concernent que les modèles gaussiens.

8.1 Approche

L'approche recommandée par le MDDEP comprend deux niveaux et tient compte du nombre de sources.

Le niveau 1 évalue l'impact d'une ou de plusieurs sources en employant un modèle gaussien simple tel que le modèle SCREEN ou un modèle complexe tel que le modèle AERMOD ou ISC, etc. Dans ce dernier cas, on utilise des données synthétiques.

Le niveau 2 évalue l'impact d'une ou de plusieurs sources et tient compte de divers phénomènes de manière plus détaillée. La différence principale entre les deux niveaux réside, entre autres, dans la couverture spatiale et l'utilisation de données météorologiques complètes.

#### *8.1.1 Niveau 1 : Source unique*

Il faut tenir compte de l'effet des bâtiments, de la topographie, des autres sources, du niveau de contamination dans l'air ambiant, etc. Dans le cas d'une source de surface, on doit tenir compte de la direction qui maximise et qui minimise les longueurs caractéristiques.

L'approche de niveau 1 peut démontrer le respect des normes ou des critères horaires. Le promoteur doit aussi démontrer le respect des normes ou des critères sur les autres périodes, le cas échéant (8 h, 24 h, annuelles, etc.). Les sections 8.2.2.2 et 8.12 décrivent la manière selon laquelle le promoteur peut évaluer les concentrations sur des périodes différentes à partir de la concentration horaire.

Si la somme des valeurs simulées et du niveau ambiant atteint 80% et plus de la norme ou d'un critère, il est obligatoire de procéder à une analyse de niveau 2. Dans le cas contraire, une analyse de niveau 1 suffit.

Le promoteur peut néanmoins procéder directement à une analyse de niveau 2, s'il le désire.

L'usage du modèle SCREEN dans un cas de topographie complexe n'est pas permis.

#### *8.1.2 Niveau 1 : Sources multiples*

Le promoteur peut procéder à une analyse de niveau 1 dans le cas de sources multiples. Dans ce cas, le modèle employé doit être un modèle de niveau 2. Cette approche doit être utilisée si on compte trois sources et plus.

Le promoteur utilisera à cette fin les données météorologiques synthétiques régionales ou générales qu'il aura obtenues du MDDEP.

#### *8.1.3 Niveau 2*

On procédera à une analyse de niveau 2 si l'analyse de niveau 1 montre que la somme des valeurs simulées et du niveau ambiant atteint 80 % et plus des normes ou des critères.

Une analyse de niveau 2 est aussi requise pour les cas suivants :

- $\triangleright$  la source se situe dans une région où la topographie est complexe (vallée, en bordure d'un plan d'eau important, etc.); les exigences de la section 8.8 s'appliquent;
- $\triangleright$  pour un lieu d'enfouissement sanitaire;
- $\triangleright$  la source et dans un parc industriel;
- $\triangleright$  la source est dans un milieu industriel ou urbain où les niveaux ambiants s'approchent ou risquent de s'approcher des normes ou des critères;
- ¾ lors de l'usage d'huiles usées comme combustible alternatif dans les installations industrielles.

Enfin, le MDDEP peut exiger une analyse de niveau 2 pour tout type de projet.

8.2 Modèles recommandés

Le modèle employé devra s'adapter aux besoins particuliers, et la version la plus récente devra être utilisée. Les modèles suivants sont acceptés pour l'utilisation indiquée. D'autres modèles peuvent aussi être approuvés pour d'autres utilisations. Avec des effets de bâtiment, c'est la version PRIME du modèle qui doit être employée.

*8.2.1 Niveau 1 à court terme* 

Tableau 3 Modèles de niveau 1 à court terme

![](_page_18_Picture_125.jpeg)

#### *8.2.2 Niveau 1 à long terme*

À partir des résultats de SCREEN, de ISC ou d'AERMOD employés avec les données météorologiques synthétiques générales, on estimera la concentration sur une période plus longue de la manière suivante (Leduc, 2004c) :

$$
C_{\text{quotidien}} = C_{1 \text{ heure}} \times 0.24
$$

 $C_{\text{annuel}}$  =  $C_1$  heure X 0,04

Dans le cas où on se sert des données météorologiques synthétiques régionales, on peut utiliser directement les moyennes quotidiennes et annuelles calculées par le modèle.

#### *8.2.3 Niveau 2*

![](_page_19_Picture_160.jpeg)

Modèles de niveau 2

![](_page_19_Picture_161.jpeg)

#### *8.2.4 Autres modèles*

L'emploi de modèles avancés tels ARIA, ADMS ou OML est accepté.

Les émissions sous forme de bouffées doivent être simulées avec un modèle approprié.

#### *8.2.5 Modèle du promoteur*

Le promoteur peut utiliser un modèle qu'il a lui-même développé ou qu'il a fait développer. Dans ce cas, il devra fournir (au moment du premier usage), une description mathématique complète et détaillée du modèle et de son mode de fonctionnement. Il devra aussi fournir une évaluation complète de son rendement selon des procédures statistiques reconnues (Fox, 1981) et à l'aide de données d'air ambiant validées selon des procédures reconnues par le MDDEP.

Le promoteur devra montrer que son modèle se base sur les techniques physiques courantes et reconnues pour simuler la dispersion des polluants.

L'emploi d'un tel modèle doit cependant être approuvé par le MDDEP, qui doit avoir reçu les informations concernant le modèle avant le début de l'étude.

#### *8.2.6 Divers*

Certains modèles, particulièrement ceux utilisés en situation de terrain complexe, ne sont encore que très approximatifs. L'analyse des résultats obtenus avec ces modèles doit être faite avec soin.

Les modèles plus avancés exigent des données micrométéorologiques plus complètes et plus difficiles à obtenir. Il peut s'avérer utile de discuter de l'usage de CALPUFF et de AERMOD avec le MDDEP préalablement à la réalisation de l'étude de dispersion.

Le modèle BLP demeure un modèle recommandé dans le cas des alumineries situées en terrain plat.

8.3 Modèles non autorisés

Le modèle REG 346 (308) est spécifiquement exclu. La formule dite «formule de la CUM» ne peut être utilisée.

8.4 Disponibilité des modèles

Les modèles de l'EPA peuvent être obtenus directement sur Internet à l'adresse http://www.epa.gov/scram001.

8.5 Domaine de modélisation

Le domaine de modélisation choisi doit permettre de détecter clairement la concentration maximale calculée par le modèle. Il doit respecter les limites de validité du modèle utilisé. Par exemple, il n'est généralement pas recommandé d'utiliser un modèle gaussien à des distances de plus de 30 km de la source.

Le promoteur doit remettre une carte géographique comprenant la topographie, les agglomérations avec routes et autres repères géographiques, les récepteurs sensibles et toute autre information pertinente.

- 8.6 Grille de récepteurs
	- *8.6.1 Niveau 1*

La localisation du point avec la concentration maximale doit être fournie. De même, le promoteur doit présenter les résultats à un nombre de points suffisant pour être représentatif du milieu et des récepteurs potentiels considérés (le nombre et la localisation devront être justifiés par le promoteur).

#### *8.6.2 Niveau 2*

La grille de récepteurs doit être une grille à maille rectangulaire ou carrée; la grille polaire n'est pas acceptée. La grille doit couvrir au minimum 10 km x 10 km, bien que des ajustements soient possibles selon l'environnement, la rose des vents et le problème à l'étude. De façon générale, la longueur de maille de la grille se situe entre 100 m et 500 mètres. Il est recommandé d'utiliser une grille avec une densité plus forte de points près des sources ou des récepteurs sensibles et plus faible là où la concentration varie plus lentement dans l'espace. La grille doit aussi être constituée de manière à rechercher l'exposition maximale.

Si la concentration maximale horaire se trouve hors de la grille, c'est généralement signe que la grille ne couvre pas un territoire suffisant et qu'il faut agrandir la zone d'étude.

La grille de récepteurs comprend généralement plus d'une centaine de points, et elle doit être fournie sur une carte. Les points qui se trouvent sur le terrain du promoteur ainsi que dans la zone industrielle sont généralement exclus, car les normes d'air ambiant ne s'y appliquent pas. Il est recommandé d'utiliser des points récepteurs discrets, avec une résolution d'environ 100 m, le long de la limite de la zone où les normes d'air ambiant commencent à s'appliquer. Il est également recommandé d'utiliser une grille secondaire avec une longueur de maille de 100 m autour du point où les concentrations maximales sont calculées à l'aide d'une grille initiale à résolution moindre. Les dimensions de la grille secondaire devraient être d'au moins quatre fois la longueur de maille de la grille principale.

8.7 Topographie

On doit tenir compte de l'altitude des récepteurs si la différence d'altitude entre le récepteur le plus élevé et le plus bas est égale ou supérieure à 10 m.

L'altitude de chacun des points doit être fournie dans le rapport sous forme de tableaux et présentée sous forme de carte topographique analysée.

Dans le cas d'une topographie complexe, les techniques développées spécifiquement pour cette application doivent être utilisées si elles s'appliquent. Les modèles AERMOD, CALPUFF, COMPLEX, ou le modèle ISC utilisé en spécifiant que le terrain n'est pas plat, peuvent servir en terrain complexe. Le modèle VALLEY peut être utile dans le cas de calcul de concentrations moyennes sur 24 heures dans des vallées.

On devra de même, au besoin, incorporer les élévations de la base des sources et des bâtiments.

8.8 Plan d'eau

La présence d'un plan d'eau important, comme le fleuve Saint-Laurent à l'est de Québec ou le lac Saint-Jean, exige l'utilisation d'un modèle avancé pour tenir compte des effets côtiers. Dans le cas de sources ou de complexes industriels importants influencés par ces situations, le modèle CALPUFF est exigé.

8.9 Conversion du NO

Dans le cas de sources émettant du NO, le promoteur devra montrer qu'il respecte les normes d'air ambiant pour le  $NO<sub>2</sub>$ . À cette fin, il devra effectuer les calculs horaires de conversion du NO en NO2 de la manière décrite dans Couture (2004b).

Dans le cas de centrales de production d'énergie localisées dans la plaine du Saint-Laurent, le promoteur devra évaluer l'effet du NO et du NO<sub>2</sub> sur les niveaux d'ozone dans l'air ambiant, sous le vent de la source. Une technique comme celle de Wratt et al. (1992) peut être employée.

#### 8.10 Options

Les modèles comprennent souvent plusieurs options prédéterminées que l'utilisateur peut accepter ou modifier au besoin. Ce sont d'abord les options par défaut qui doivent être retenues. Le promoteur donnera dans un tableau les options choisies et justifiera toutes les valeurs modifiées.

8.11 Modélisation sur le territoire de la CMM

La procédure de modélisation sur le territoire de la CMM doit se conformer au présent *guide* lorsqu'elle est effectuée avec les modèles décrits ici.

8.12 Concentration sur une période inférieure à l'heure

Dans le cas où des critères s'appliquent sur une période de moins d'une heure, les concentrations horaires seront recalculées sur ces périodes à l'aide de la formule suivante (Leduc, 2004a) :

$$
C(T) = C_1heure X 0.97 T-0.25
$$

Où T est la période exprimée en heure et  $C_1$  heure est la concentration maximale sur une heure.

#### **9. ODEURS**

La dispersion des odeurs et la perception de la nuisance sont des phénomènes complexes qui demandent un traitement particulier. Les modèles gaussiens sont encore employés de manière analogue aux autres contaminants pour en simuler la dispersion.

Les résultats obtenus par modélisation seront reconnus être représentatifs d'une période d'une heure. À partir de ceux-ci, le promoteur calculera la concentration sur 4 minutes avec la formule suivante (section 8.12) :

$$
C_{4 \text{ minute}} = 1.9 C_{1 \text{ heure}}
$$

Le critère d'odeur s'applique sur une durée de 4 minutes.

#### **10. PRÉSENTATION DES RÉSULTATS**

Les résultats doivent être présentés de manière à démontrer que toutes les normes pour le ou les polluants concernés seront respectées.

Le promoteur fera la distinction entre le niveau ambiant actuel et la contribution engendrée par la nouvelle source. Les résultats devront obligatoirement être fournis en présentant la somme de la nouvelle source et du niveau ambiant.

Le promoteur fournira des tableaux indiquant les plus hautes valeurs simulées pour chacune des périodes concernées (horaire, 24 heures, annuelles, etc.). Les concentrations seront exprimées en microgrammes par mètre cube (µg/m3). Les tableaux présenteront aussi les valeurs en pourcentage des normes ou critères d'air ambiant pour chaque polluant.

L'addition des maximums se fera de deux manières, si possible. Premièrement, au maximum simulé pour l'installation, on ajoutera le maximum possible pour l'environnement au point du maximum (simulé). Deuxièmement, à l'endroit du maximum mesuré (sur un ensemble de postes d'échantillonnage), on ajoutera le maximum simulé par le modèle. Les deux valeurs seront présentées et clairement identifiées.

Les effets des bâtiments seront présentés de manière complète, tel qu'il a été discuté précédemment.

10.1 Niveau 1

Les résultats seront présentés pour chacun des points. Les conditions météorologiques conduisant aux concentrations maximales seront données.

Le promoteur devra tenir compte de l'extension de la cavité causée par les bâtiments et fournir les concentrations calculées dans la cavité si des récepteurs sensibles sont affectés.

Dans le cas d'une simulation de sources multiples, le promoteur fournira un tableau des 50 maximums et une carte des *maxima* pour la période de 1 h et/ou 8 h et/ou 24 h. La moyenne annuelle sera aussi présentée sur une carte avec isoplèthes.

10.2 Niveau 2

Les informations demandées ici concernent les résultats de la simulation pour les sources considérées, sans tenir compte du niveau ambiant, à moins que le niveau ambiant n'ait été simulé.

Le promoteur fournira des cartes sur lesquelles seront pointées les valeurs maximales pour chaque période et pour chaque point de grille employé. Le promoteur fournira aussi une carte avec les moyennes annuelles sous forme d'isolignes analysées. Le tracé des isolignes se fera selon une technique objective. Des cartes avec des plages de couleurs au lieu d'isolignes seront refusées.

Chacune des cartes devra comprendre la position des sources et les autres particularités géographiques pertinentes, de même que l'échelle et la direction du nord géographique. Toute carte qui ne présentera pas les informations géographiques requises sera refusée.

Le promoteur fournira les tableaux des 50 plus hautes valeurs simulées sur l'ensemble de la grille et des récepteurs pour chaque période (horaire, 24 heures ou annuelle) et pour chaque année de simulation.

Ces tableaux donneront, pour les périodes horaires et de 24 heures, les dates et les heures des événements, de même que les informations suivantes : vitesse et direction du vent, hauteur de mélange, récepteur concerné, température et stabilité. Pour la période annuelle, seules les valeurs simulées et les récepteurs concernés seront listés.

Le promoteur peut fournir moins d'information à condition que les valeurs simulées soient inférieures à 50 % de chaque norme ou critère. À ce moment, mais uniquement pour les contaminants respectant cette condition, le promoteur pourra produire uniquement une carte des moyennes annuelles (d'une année représentative) et un tableau des concentrations des cinq plus hautes valeurs (selon la période de la norme, c'est-à-dire : horaire, 8 h et 24 h) de chaque année. Dans ce tableau, le promoteur devra indiquer le niveau de fond retenu et faire le total des valeurs simulées et du niveau ambiant.

#### **11. PARC INDUSTRIEL DE BÉCANCOUR**

Les sections suivantes donnent des directives plus précises pour les études de dispersion qui doivent être effectuées pour les sources localisées dans le Parc industriel de Bécancour. Certaines autres exigences pourront être formulées selon le type de projet. Il est fortement recommandé que le promoteur consulte préalablement le MDDEP avant d'effectuer une étude de dispersion pour les sources à cet endroit ou à proximité.

Les informations et les exigences énoncées aux paragraphes précédents sont valides.

11.1 Données météorologiques

Les données de la tour météorologique de la centrale nucléaire de Gentilly II peuvent être utilisées pour une étude de dispersion de niveau 2; un minimum de trois années devra être employé; il n'est pas obligatoire que ce soit les trois années les plus récentes. Le promoteur devra s'assurer que les données qu'il utilise ont été validées.

Le promoteur utilisera l'anémomètre dont le niveau se rapproche le plus de la hauteur des sources simulées. Une rose des vents pour le niveau choisi devra être présentée, de même que des données statistiques sur la fréquence des classes de stabilité, selon les catégories usuelles.

Les hauteurs de mélange seront celles de Maniwaki, corrigées pour la région. Le paramètre de rugosité pour le Parc industriel est de 0,45 m (Leduc, 2004b).

Les données météorologiques de Dorval (synthétiques, synoptiques) peuvent aussi être employées.

11.2 Calcul de la stabilité

Avec les données de la tour, le calcul de la stabilité devra être fait selon la méthode du SIGMA-A, en suivant la procédure décrite dans EPA (2000).

#### 11.3 Autres sources

La simulation devra être faite avec l'ensemble des sources significatives du parc industriel et de la région (incluant Trois-Rivières et Cap-de-la-Madeleine), si des mesures en air ambiant ou d'autres estimés ne sont pas disponibles. Les données d'émissions seront les plus récentes valeurs figurant à l'inventaire des émissions du MDDEP.

Le cas échéant, la dispersion des émissions de la centrale TAG sera simulée pour les mois de décembre, janvier et février de chaque année (pour chaque heure). Les maximums horaire et quotidien seront ajoutés à ceux obtenus avec l'ensemble des autres sources; la moyenne annuelle sera pondérée pour les trois mois.

#### 11.4 Air ambiant

Les stations d'échantillonnage du parc industriel ou de la région devront être employées pour caractériser l'air ambiant, pour les contaminants pour lesquels des données d'échantillonnage sont disponibles.

11.5 Domaine de modélisation

Le domaine de modélisation devra couvrir une superficie d'environ 20 km (est-ouest) sur 15 km (nord-sud). Celui-ci comprendra, en gros, Cap-de-la-Madeleine, Champlain, Gentilly, Bécancour et l'ensemble de la zone industrielle.

La grille devra être rectangulaire avec une maille de 1 km; une seconde grille avec une maille d'au plus 0,5 km devra couvrir les récepteurs sensibles. Une longueur de maille plus fine pourrait être utilisée si les concentrations calculées varient rapidement entre les points de grille avoisinants.

#### **12. MODÈLES D'URGENCE ET DE RISQUES TECHNOLOGIQUES**

La méthodologie décrite ici s'applique aux sources et aux émissions conventionnelles comme celles de nature industrielle. L'approche décrite ne peut s'appliquer comme telle aux simulations atmosphériques dans le but de constituer des scénarios de gestion d'urgence environnementale. Des modèles spécialisés doivent alors être employés.

#### **13. VAPEUR D'EAU**

Le traitement de la dispersion de la vapeur d'eau peut se faire de manière analogue à ce qui est fait par le modèle FOG (Scire, 1997). À cette fin, on pourra obtenir des résultats de concentration de vapeur d'eau, qui par la suite, seront additionnés à ceux du niveau ambiant.

#### **14. LISTE DES INFORMATIONS REQUISES**

Dans le but d'accélérer le traitement du dossier, le promoteur devrait s'assurer, lors du dépôt de son rapport, que toutes les informations suivantes sont incluses :

- $\triangleright$  carte de localisation générale;
- ¾ rose des vents obtenue avec les données de simulation;
- ¾ choix du paramètre de rugosité;
- $\triangleright$  choix de l'option R/U;
- ¾ statistiques de base relatives aux hauteurs de mélange;
- $\triangleright$  carte plus détaillée montrant les récepteurs sensibles;
- $\triangleright$  carte topographique;
- ¾ carte topographique numérisée tracée à partir des valeurs retenues pour la modélisation;
- ¾ plan des bâtiments (coupe et élévation) donnant les dimensions et valeurs retenues pour la modélisation;
- ¾ localisation des sources avec vue en plan et en élévation des bâtiments et l'échelle du plan;
- $\triangleright$  nombre de données manquantes;
- ¾ fichier de données d'entrée du modèle;
- ¾ fichier de données d'entrée de BPIP;
- $\triangleright$  tableau des options par défaut modifiées;
- ¾ grille des récepteurs sur une carte géographique;
- ¾ caractéristiques physiques de toutes les sources modélisées;
- $\triangleright$  tableau des 50 maximums (dates, valeurs, conditions météorologiques);
- ¾ cartes des extrêmes et des moyennes annuelles;
- $\triangleright$  niveau ambiant:
- $\triangleright$  procédure de AQ/CQ pour les appareils;
- $\triangleright$  références pertinentes.

#### **15. RÉFÉRENCES BIBLIOGRAPHIQUES**

Couture, Y., 2005a : « Guide de caractérisation et de suivi de l'air ambiant ». MDDEP, DSEE, SAVEX-Air, en préparation.

Couture, Y., 2005b : « Guide pour le calcul de la conversion du NO en  $NO<sub>2</sub>$ ». MDDEP, DSEE, SAVEX-Air, en préparation.

Environmental Protection Agency., 1986: "Guideline on Air Quality Models (Revised)". EPA-450/2-78-027R, PB86-245248.

Environmental Protection Agency., 1993 : "User's Guide to the building profile input program". EPA 454/R-93-038.

Environmental Protection Agency., 1996 : "Guideline on Air Quality Models". Appendix W to Part 51.

Environmental Protection Agency., 2000 : "Meteorological monitoring guidance for regulatory modelling applications". EPA-454/R-99-005.

Fox, D.G., 1981 : "Judging air quality model performance". Bulletin of the American Meteorological Society, 62, 599-609.

Leduc, R. et M. Fournier., 2003 : « Données météorologiques synthétiques : application à la modélisation de la dispersion atmosphérique ». Vecteur Environnement, 36, 4, 44-51.

Leduc, R., 2004a : « Estimation des concentrations en air ambiant en fonction de la durée ». MENV, DSEE, SAVEX-Air, 13 p.

Leduc, R., 2004b : « Détermination de la rugosité à la tour météorologique de Gentilly II ». (Parc industriel de Bécancour). MENV, DSEE, SAVEX-Air, 4 p.

Mathias, C. S., 1994 : "Mixing height program for unstable, neutral, and stable layers (MIX)". Version 1.0 (17/11/94). Service de l'environnement atmosphérique, ARQI, Downsview, 3 p.

Portelli, R.V., 1977 : « Hauteurs de mélange, vitesses du vent et coefficients de ventilation au Canada ». Service de l'environnement atmosphérique, Environnement Canada, Études climatologiques numéro 31, 89 p.

Scire, J.S., 1997 : "Technical description and user's guide for the FOG model". Earth Tech Inc., 196 Baker Avenue, Concord, MA, USA, 01742, 20 p.

Walsh, P., 2002a : « Critères de qualité de l'air. Partie 1 : Cadre d'application et de détermination ». MENV, DSEE, SAVEX-Air, 19 p. http://www.mddep.gouv.qc.ca/air/criteres/cadre.pdf

Walsh, P., 2002b : « Critères de qualité de l'air. Partie 2 : Méthode de détermination ». MENV, DSEE, SAVEX-Air, 46 p. http://www.mddep.gouv.qc.ca/air/criteres/methodes.pdf

Walsh, P., 2002c : « Critères de qualité de l'air. Partie 3 : Fiches synthèses ». MENV, DSEE, SAVEX-Air, 271 p. http://www.mddep.gouv.qc.ca/air/criteres/fiches.pdf

Wratt, D.S., M.G. Hadfield, M. T. Jones, G.M. Johnson et I. McBurney., 1992 : "Power stations, oxides of nitrogen emissions and photochemical smog". A modelling approach to Guide decision makers. Ecological Modelling, 64, 2-3, 185-203.

## **ANNEXES**

#### **ANNEXE A**

#### **DEVIS DE MODÉLISATION**

#### **Objectif**

L'objectif du devis de modélisation est de faciliter le travail du promoteur et d'accélérer le traitement du dossier.

Le devis de modélisation n'est pas un instrument obligatoire et son usage est laissé à la discrétion du promoteur. Le devis consiste en la description de la méthodologie qui sera utilisée pour la réalisation de l'étude de dispersion atmosphérique. Il sert ainsi à présenter divers points à propos desquels une justification est généralement requise.

Le devis devrait prendre la forme d'un court document contenant des tableaux, des cartes, des croquis, etc. L'intention n'est pas de doubler l'effort nécessaire pour la réalisation du rapport final; sa forme est laissée à la discrétion du promoteur (un exemple est proposé plus loin).

Dans les sections qui suivent, on présente succinctement divers éléments à propos desquels l'information nécessaire sera incluse dans le devis.

Le devis n'est pas un outil qui remplace le *Guide de la modélisation de la dispersion atmosphérique*, et toutes les exigences qui y sont énoncées demeurent valables.

Malgré le dépôt du devis, le promoteur doit fournir dans son rapport final toutes les informations généralement exigées.

Le MDDEP se réserve le droit d'exiger davantage de justifications ou des calculs ou informations supplémentaires, et ceci en fonction des résultats présentés dans le rapport de modélisation.

Si désiré, le MDDEP pourra remettre au promoteur son accord à propos des éléments convenus.

#### **Projet**

- $\triangleright$  court texte décrivant le projet;
- $\triangleright$  situation actuelle et prévue, et problématique liée au projet.

#### **Localisation**

- ¾ carte géographique générale (généralement 1 : 20 000) montrant la région (avec les agglomérations) où se situe le projet. L'échelle, l'orientation et autres légendes pertinentes devraient être incluses;
- ¾ carte topographique illustrant clairement les altitudes, avec les légendes pertinentes. Un champ topographique analysé peut aussi suffire (avec SURFER, par exemple);
- $\triangleright$  selon le cas, les cartes présentées devraient montrer la localisation des stations servant à évaluer le niveau ambiant;
- ¾ selon le cas, les sources autres que celles du promoteur, qui ont été modélisées, devraient aussi être montrées sur les cartes;
- ¾ justification du choix de l'option rurale ou urbaine et basée sur la procédure usuelle;
- $\triangleright$  justification de la longueur de rugosité;
- $\triangleright$  effet de bâtiment ou non.

#### **Données météorologiques**

- $\triangleright$  station(s) météorologique(s) de surface;
- ¾ période;
- $\triangleright$  station aérologique; ajustement au site;
- $\triangleright$  justifier le choix des données météorologiques synthétiques;
- ¾ tour météorologique, à un ou plusieurs niveaux : technique du calcul de la stabilité; période.

#### **Récepteurs et domaine de modélisation**

- $\blacktriangleright$  domaine;
- $\triangleright$  maille;
- $\triangleright$  récepteurs discrets ou sensibles;
- ¾ illustration du domaine sur une carte géographique.

#### **Bâtiments**

- $\triangleright$  vue en coupe et localisation des sources;
- $\triangleright$  vue en plan et localisation des sources;
- ¾ vue en coupe et en plan de l'ensemble des bâtiments considérés dans la modélisation.

#### **Sources et contaminants**

- $\triangleright$  liste des contaminants:
- ¾ technique d'estimation des émissions : échantillonnage, facteur d'émission, bilan de masse, etc.;
- $\triangleright$  caractéristiques de l'ensemble des sources, selon le type de sources (h<sub>s</sub>, d<sub>s</sub>, T<sub>s</sub>, v<sub>s</sub>, etc.);
- ¾ variation des taux d'émission et autres caractéristiques selon le procédé en cause.

#### **Air ambiant**

- $\triangleright$  sites choisis et localisation:
- ¾ pour un programme d'échantillonnage : technique et autres caractéristiques d'échantillonnage; voir le *Guide de caractérisation et de suivi de l'air ambiant*;
- $\triangleright$  période;
- $\triangleright$  valeurs retenues comme niveau ambiant et justification.

#### **Modèle**

- ¾ décrire une situation particulière : topographie complexe, effet côtier, etc.;
- ¾ modèle retenu;
- $\triangleright$  options de modélisation;
- $\triangleright$  justifier les choix des divers paramètres.

#### **Normes et critères**

- ¾ origine : RQA, MDDEP, autre;
- ¾ toutes les valeurs par contaminant et par période.

#### **Contenu du rapport**

- $\triangleright$  liste des tableaux qui seront fournis;
- $\triangleright$  liste des figures qui seront fournies;
- ¾ indiquer les allégements demandés (par exemple, moins de tableaux ou de cartes), le cas échéant.

#### **DEVIS DE MODÉLISATION**

TITRE : DATE : PROMOTEUR : CONSULTANT : RESPONSABLE : LOCALISATION DU PROJET : CONTAMINANT (S) MODÉLISÉ (S) :

![](_page_33_Picture_171.jpeg)

#### **EXEMPLE**

#### **DEVIS DE MODÉLISATION**

TITRE : Usine des panneaux DATE : 2 août 2004 PROMOTEUR : ABC inc. CONSULTANT : DEF Environnement RESPONSABLE : H, ing. LOCALISATION DU PROJET : Sainte-Aimée CONTAMINANT (S) MODÉLISÉ (S) : Formaldéhyde

![](_page_34_Picture_189.jpeg)

Ministère du Développement durable, de l'Environnement et des Parcs

#### **ANNEXE B**

### **DONNÉES MÉTÉOROLOGIQUES SYNTHÉTIQUES GÉNÉRALES**

#### **Usage des données météorologiques synthétiques**

Dans le cas d'une source unique, le modèle employé (SCREEN3, par exemple) génère lui-même les données météorologiques requises. Cependant, ce modèle s'applique difficilement lorsqu'on désire évaluer l'impact de plusieurs sources. Un modèle plus complexe est alors nécessaire; celuici nécessite toutefois des données météorologiques complètes pour effectuer les calculs.

Les données météorologiques complètes ne sont relevées qu'à un nombre restreint d'endroits et souvent trop loin du site considéré pour l'étude de dispersion. Les données météorologiques synthétiques peuvent alors servir pour réaliser une étude de dispersion dans les cas où les critères énoncés dans le *guide* ne sont pas respectés, et ce, même dans le cas d'une étude de niveau 2.

#### **Restrictions**

Les données météorologiques synthétiques permettent de calculer les concentrations sur une base horaire. Les concentrations obtenues avec ces données ne peuvent être combinées pour calculer des moyennes sur 8 heures, 12 heures ou 24 heures, par exemple. Elles ne servent qu'à démontrer le respect d'une norme ou d'un critère **horaire**.

On utilisera la procédure usuelle pour obtenir une concentration sur une période plus longue à partir des concentrations simulées sur la base horaire.

#### **Région**

Les données météorologiques synthétiques sont valides pour le sud du Québec sur une distance d'environ 300 km à l'ouest et au sud de la ville de Québec. Ces données ne sont pas valides pour toutes les régions situées en bordure du fleuve Saint-Laurent au nord et à l'est de Québec ou à un endroit soumis à l'influence d'un effet côtier

#### **Résultats d'essais**

Les essais réalisés avec des données météorologiques réelles et des données synthétiques montrent que ces dernières surestiment les concentrations. Ce résultat dépend en outre de la nature des sources et de la localisation du site.

#### **Fichier de données**

Le fichier MET97.DAT contient les données météorologiques de surface (température, vent, nuages), alors que le fichier HM97.DAT contient les hauteurs de mélange. Le préprocesseur RAMMET a été utilisé pour calculer les stabilités et les hauteurs de mélange et générer le fichier METSYN.BIN (binaire) et METSYN.ASC (ASCII).

#### **MET97.DAT**

![](_page_36_Picture_136.jpeg)

#### **HM97.DAT**

- première ligne :

![](_page_36_Picture_137.jpeg)

#### **METSYN.ASC et METSYN.BIN**

Le fichier de données en format ASCII est METSYN.ASC et METSYN.BIN en format binaire.

#### **ANNEXE C**

### **DONNÉES MÉTÉOROLOGIQUES SYNTHÉTIQUES RÉGIONALES**

#### **Introduction**

Pour pallier le manque de données météorologiques, le MDDEP a conçu un jeu de données météorologiques (dites données météorologiques synthétiques générales) représentatives du sud du Québec. Celles-ci ont largement été utilisées dans de nombreuses applications. Dans ces données, on ne tenait pas compte de la rose des vents locale, chacune des directions étant équiprobable.

Afin de tenir compte davantage de la circulation locale, de nouvelles données météorologiques synthétiques régionales ont été élaborées à partir des données relevées à diverses stations météorologiques. La procédure est décrite dans Leduc et Fournier (2003).

#### **Description des fichiers**

Les données météorologiques synthétiques ont été traitées avec le processeur RAMMET de EPA.

Les hauteurs de mélange ne sont pas celles décrites dans Leduc et Fournier (2003). En effet, les valeurs horaires inscrites dans les fichiers sont des hauteurs mécaniques obtenues avec la relation

$$
H = 0.3 u*/ f
$$
  
H = 0.3 k u / f / ln (z<sub>a</sub> / z<sub>0</sub>)

où f = 0,0001 s<sup>-1</sup>, k = 0,35, z<sub>a</sub> = 10 m; u\* est la vitesse de frottement (m/s). La valeur rurale est obtenue avec  $z_0$  = 0,20 m et la valeur urbaine avec  $z_0$  = 0,50 m. De manière à éviter les transitions abruptes d'une journée à l'autre, les valeurs horaires des hauteurs sont des moyennes mobiles de 3 heures des valeurs originales. Au besoin, on peut recalculer des valeurs différentes avec des rugosités différentes.

Les fichiers de données météorologiques sont directement utilisables avec ISC et sont écrites dans un format compatible (ASCII) avec le modèle. Le nom du fichier est donné avec l'extension MET.

#### **Liste des stations disponibles**

Les stations disponibles sont présentées au tableau 5.

Tableau 5 Stations disponibles

![](_page_38_Picture_86.jpeg)

LAT-LONG : latitude-longitude